# **Контрольно-оценочные средства для проведения текущего контроля по ОП.15 Компьютерные сети (4 курс, 7 семестр 2022-2023 уч. г.)**

## **Текущий контроль №1**

**Форма контроля:** Контрольная работа (Опрос) **Описательная часть:** Письменная контрольная работа **Задание №1**

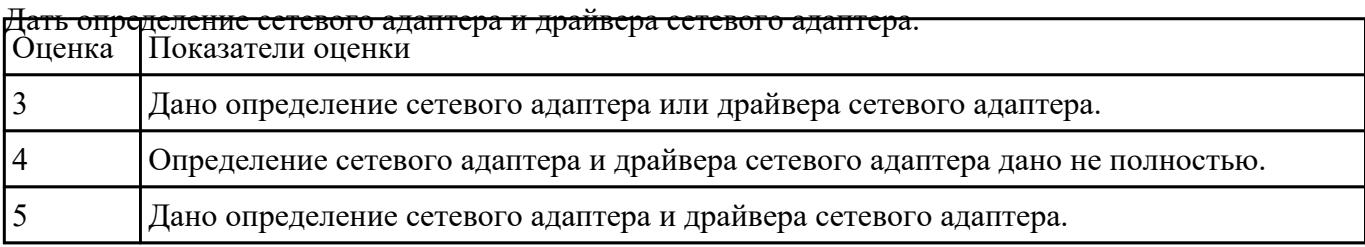

#### **Задание №2**

Ответить на вопросы по теме сетевые архитектуры: типы, топологии, методы доступа к среде

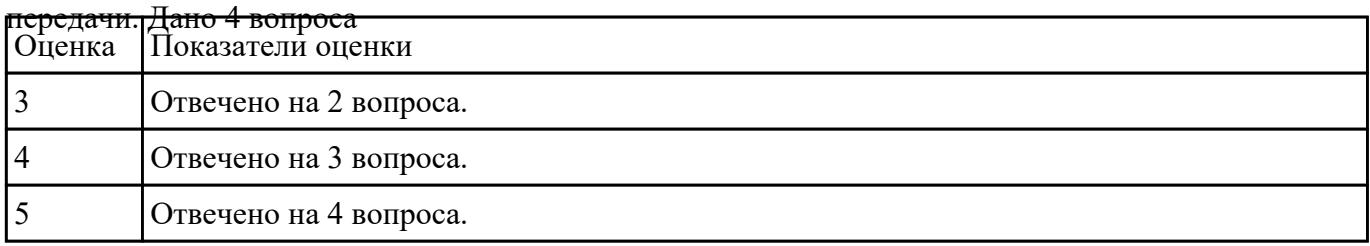

## **Текущий контроль №2**

**Форма контроля:** Контрольная работа (Опрос) **Описательная часть:** Письменная контрольная работа **Задание №1**

Дать определение модели, сетевой модели, указать назначение и области применения Оценка Показатели оценки

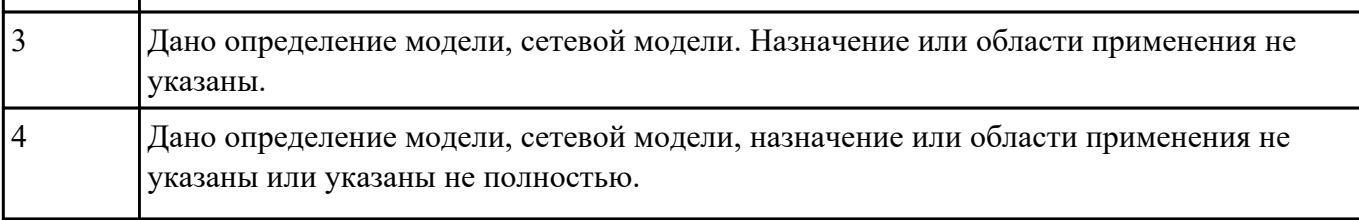

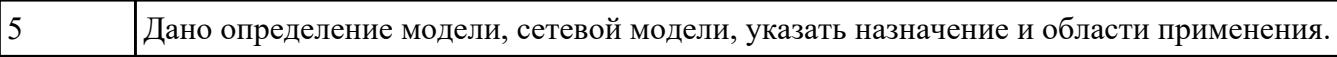

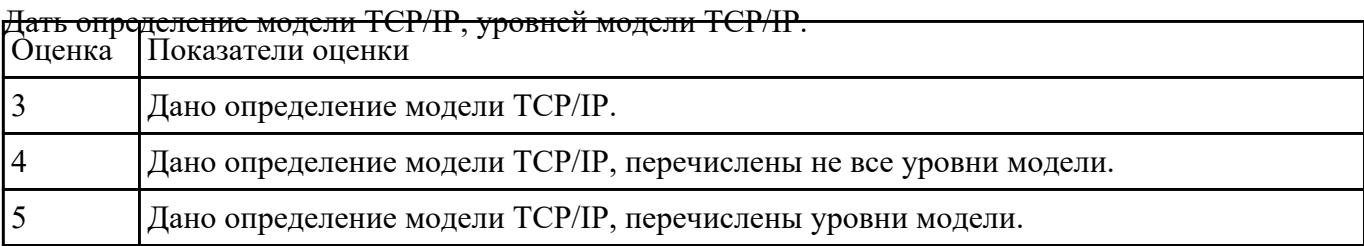

## **Задание №3**

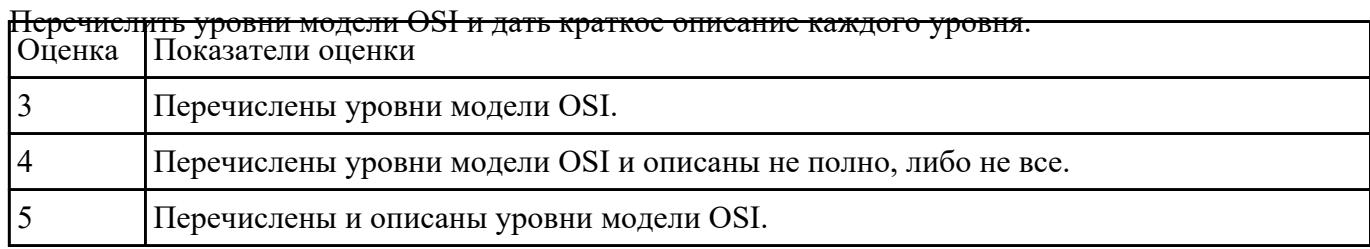

#### **Задание №4**

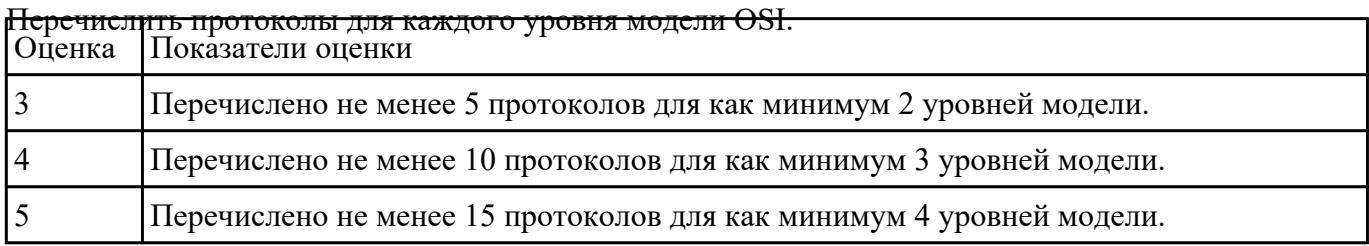

# **Текущий контроль №3**

**Форма контроля:** Практическая работа (Информационно-аналитический) **Описательная часть:** Практическая работа с использованием ИКТ **Задание №1**

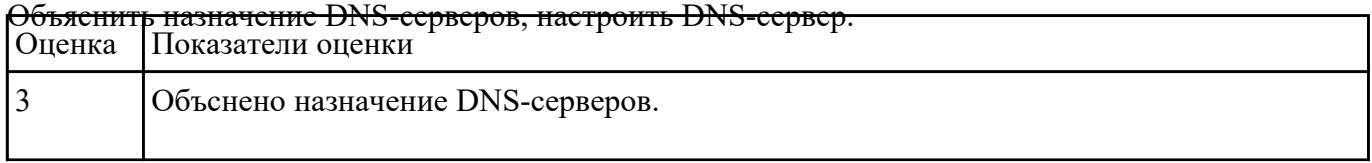

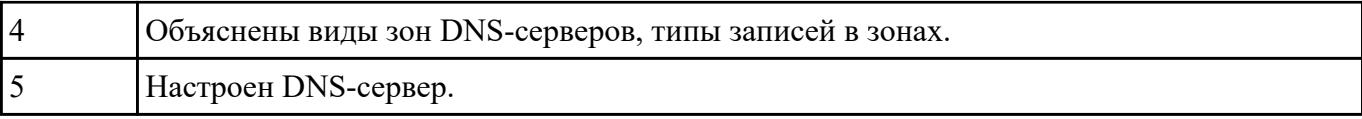

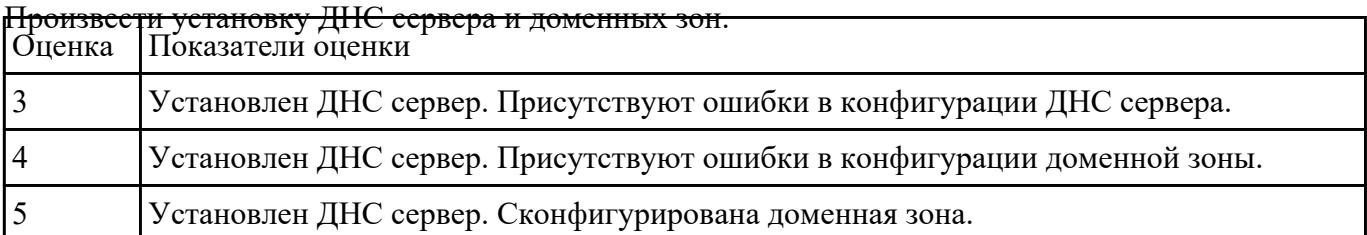

#### **Текущий контроль №4**

**Форма контроля:** Практическая работа (Опрос) **Описательная часть:** Практическая работа с применением ИКТ **Задание №1**

Дана виртуальная машина с набором програмных пакетов необходимых для устаовки сервера

ДНС. Необходимо произвести установку сервера ДНС и его первоначальную настройку.

Настроить локальные доменные зоны (прямую и обратную). Проверить правильность настроек и

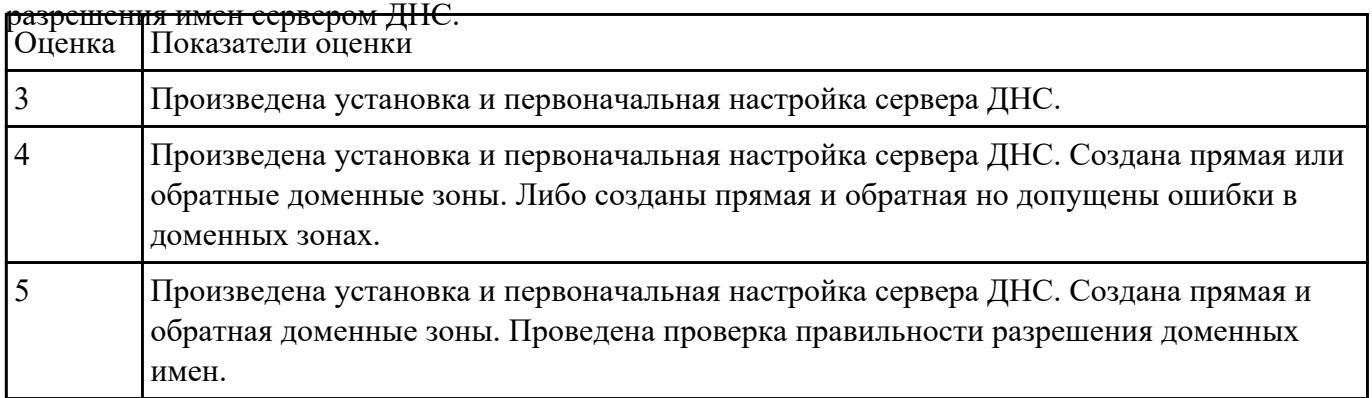

#### **Задание №2**

Подготовить сетевой кабель к монтажу. Расположение проводников в порядке указанном в

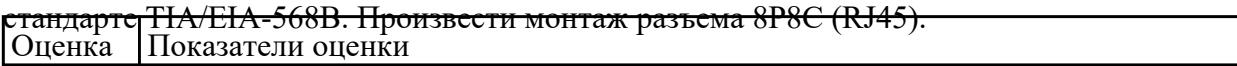

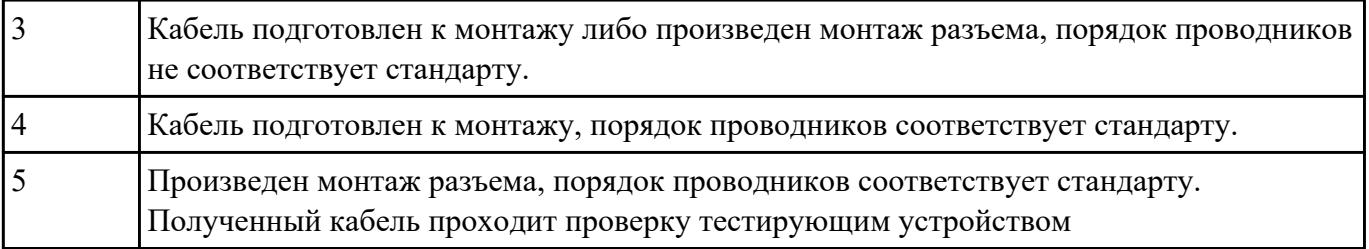

# **Текущий контроль №5**

**Форма контроля:** Контрольная работа (Опрос) **Описательная часть:** Контрольная работа **Задание №1**

Установить сетевой адаптер в персональный компьютер. Установить драйвер, произвести

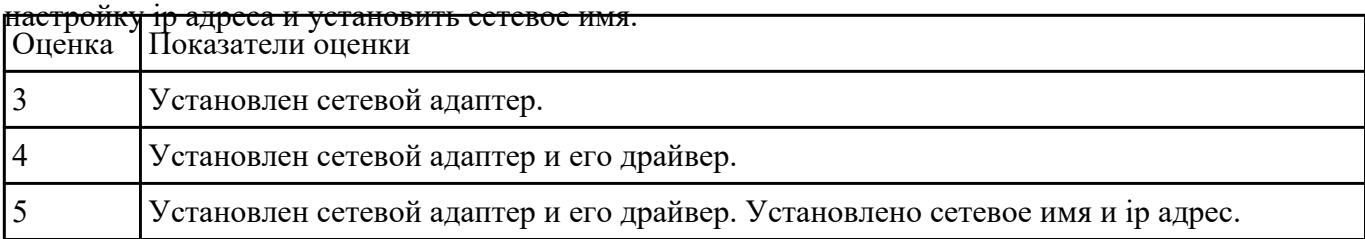

#### **Задание №2**

Ответить на четыре вопроса по темам: протоколы; настройка сетевого адаптера и ip адреса;

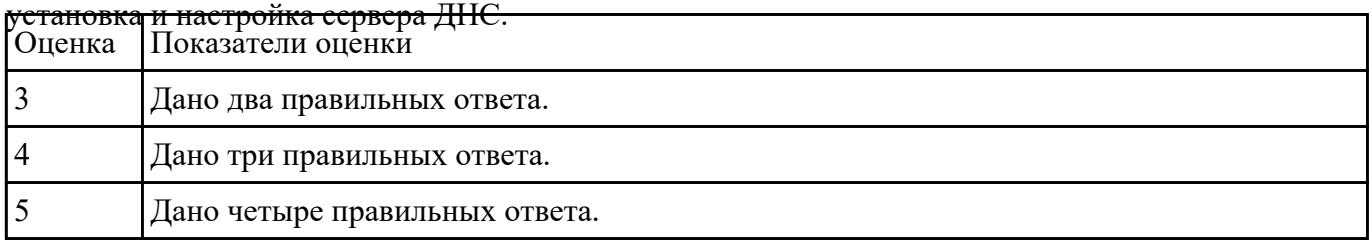

## **Текущий контроль №6**

**Форма контроля:** Контрольная работа (Опрос)

**Описательная часть:** Письменная контрольная работа и практическая работа с применением ИКТ. **Задание №1**

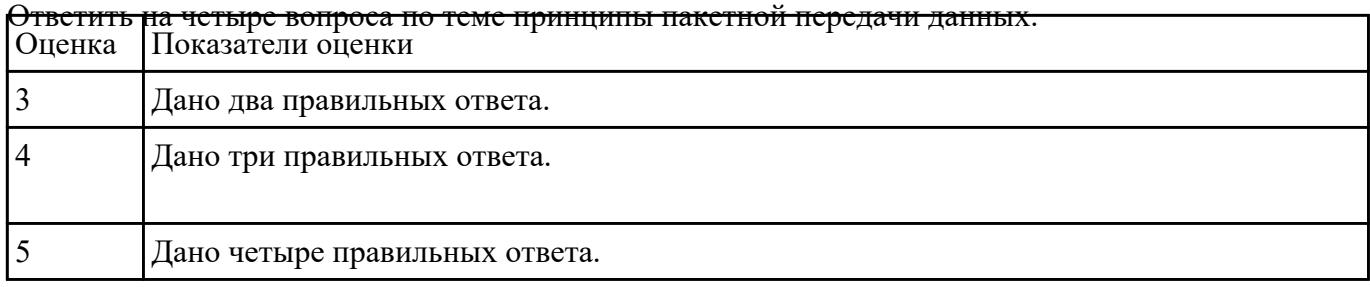

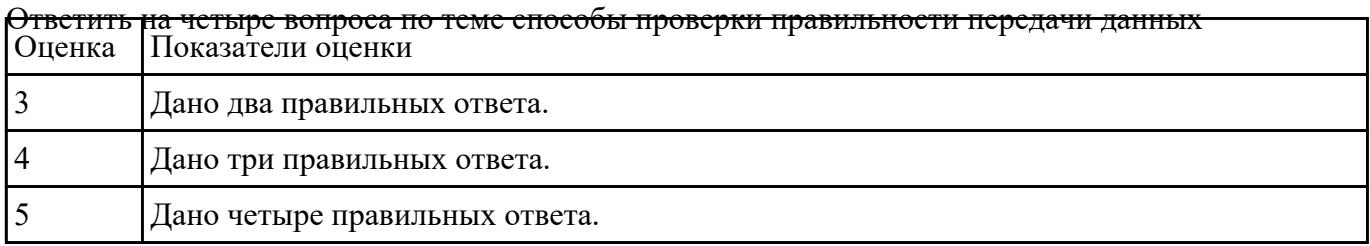

#### **Задание №3**

Ответить на вопросы по теме помехоустойчивое кодирование. Используя алгоритмы

помехоустойчивого кодирования обнаружить и устранить одиночную коллизию в 3 предложенных

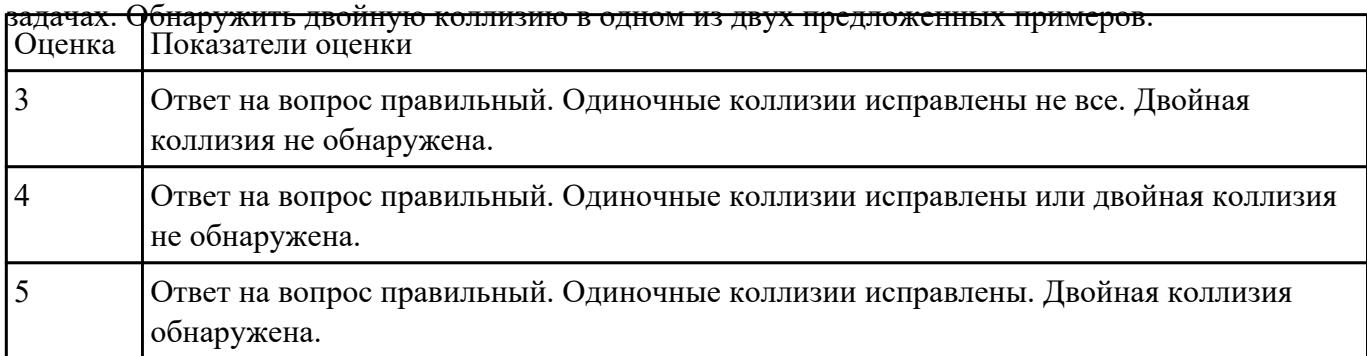

#### **Задание №4**

Ответить на шесть вопросов по темам способы организации межсетевого взаимодействия. Оценка Показатели оценки 3 Дано четыре правильных ответа. 4 Дано пять правильных ответов. 5 Дано шесть правильных ответов.

## **Текущий контроль №7 Форма контроля:** Практическая работа (Опрос) **Описательная часть:** Практическая работа с применением ИКТ **Задание №1**

Используя системные утилиты определить корректность и качество передачи данных, определить

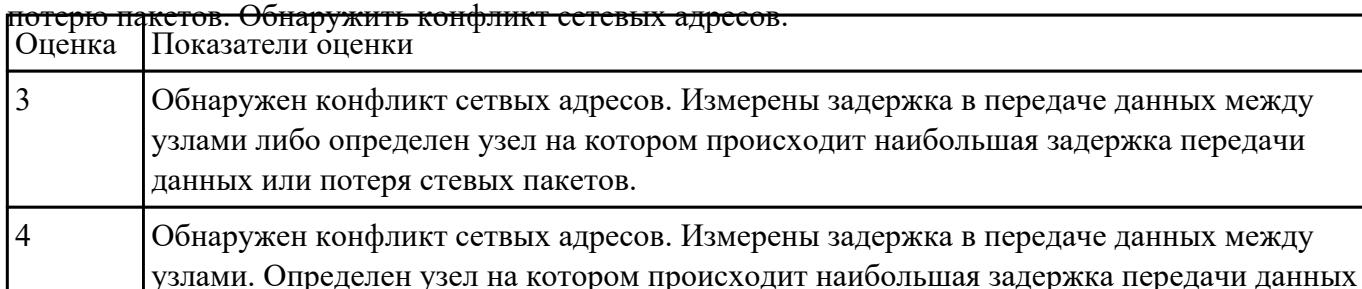

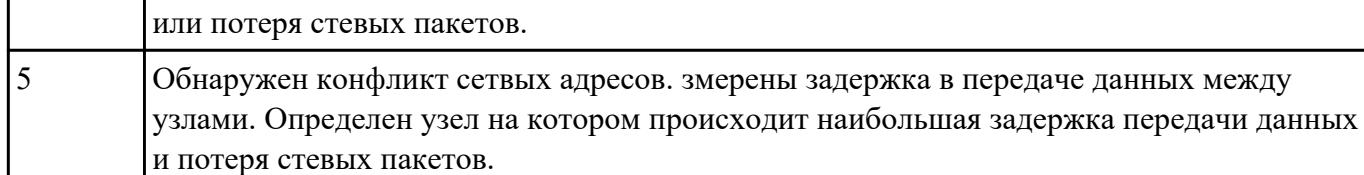

#### **Задание №2**

Ответить на вопросы по теме помехоустойчивое кодирование. Используя алгоритмы

помехоустойчивого кодирования обнаружить и устранить одиночную коллизию в 3 предложенных

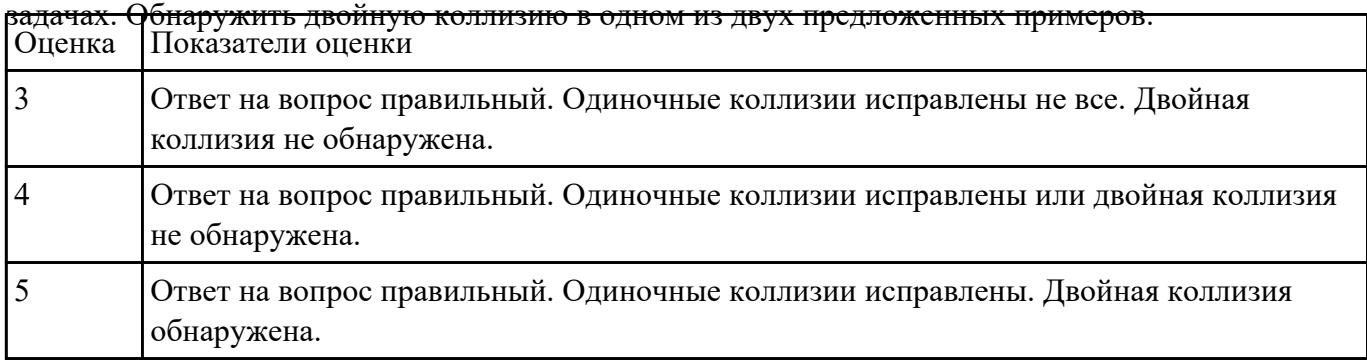

#### **Текущий контроль №8**

**Форма контроля:** Контрольная работа (Опрос) **Описательная часть:** Письменная контрольная работа **Задание №1**

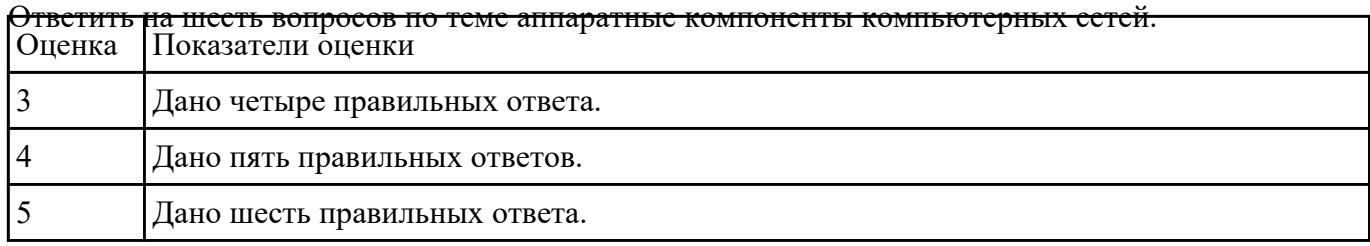

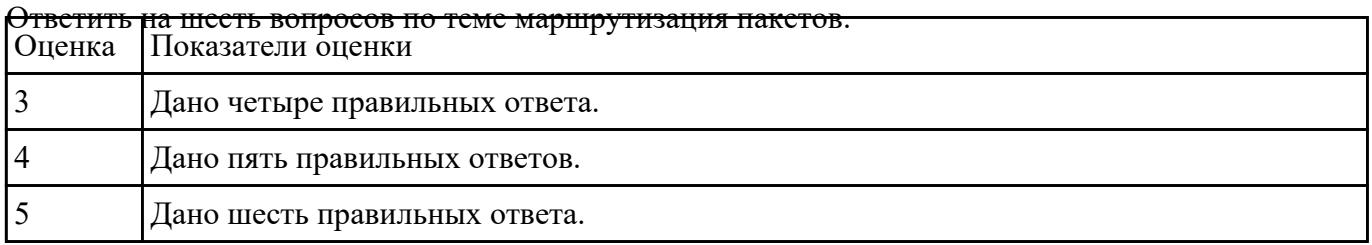

#### **Задание №3**

Настроить параметры ip на заданных виртуальных машинах. Настроить маршрутизацию для

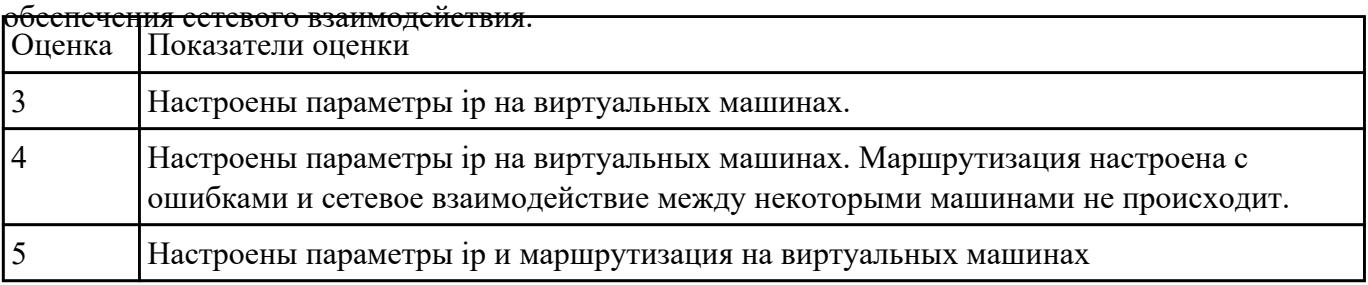

#### **Задание №4**

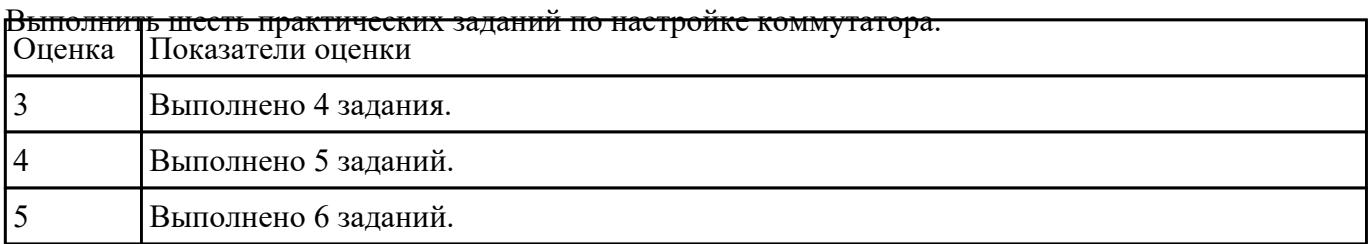

# **Текущий контроль №9**

## **Форма контроля:** Практическая работа (Опрос) **Описательная часть:** Практическая работа с применением ИКТ **Задание №1**

По предложенной схеме здания спроектировать СКС, разработать правила маркировки

#### оборудования и кабельной системы. Привести примеры записей в кабельном журнале. Оценка Показатели оценки

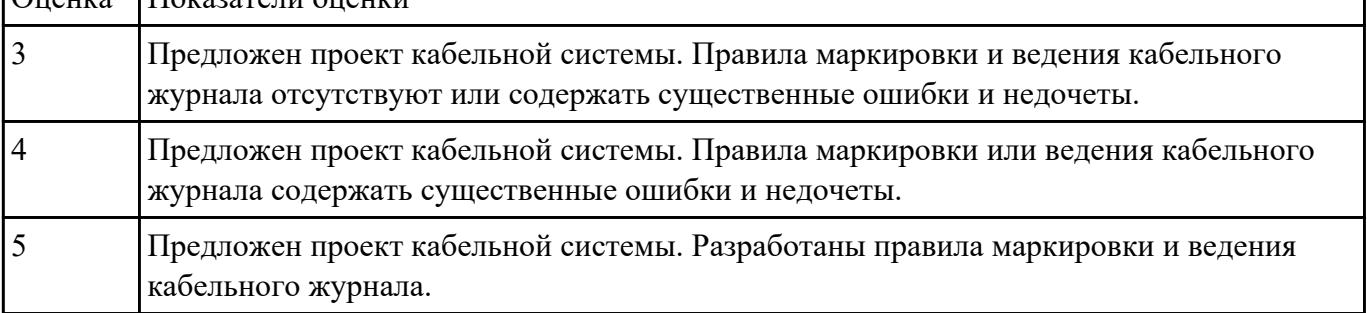

## **Текущий контроль №10**

**Форма контроля:** Контрольная работа (Опрос) **Описательная часть:** Письменная контрольная работа **Задание №1**

#### Дать определение и краткое описание СКС.

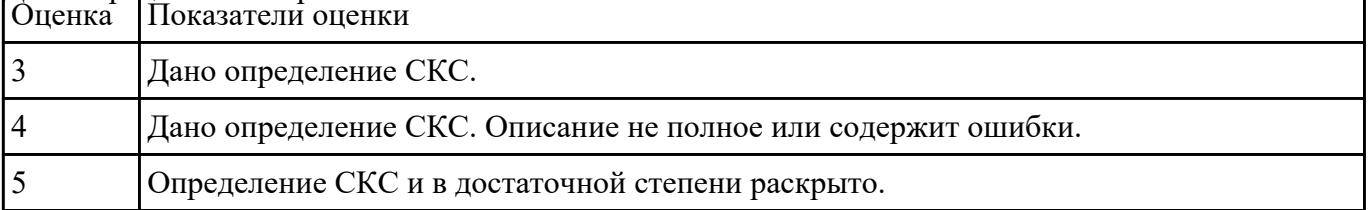

#### **Задание №2**

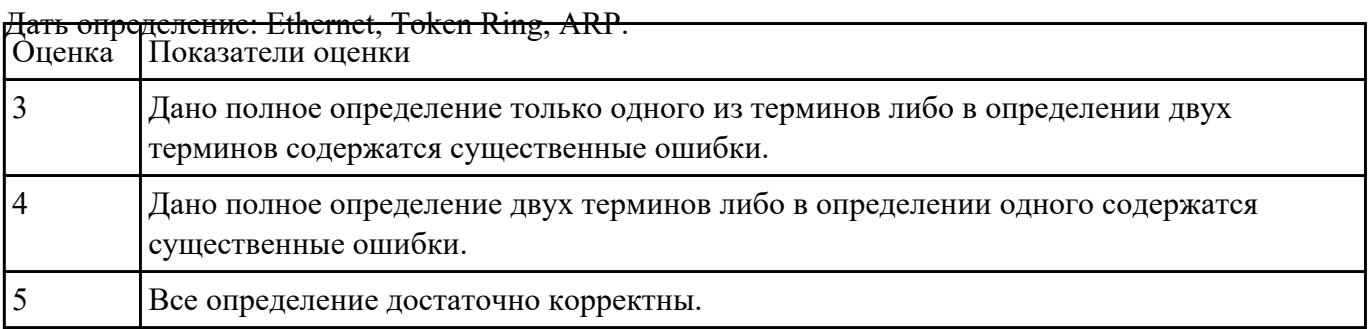

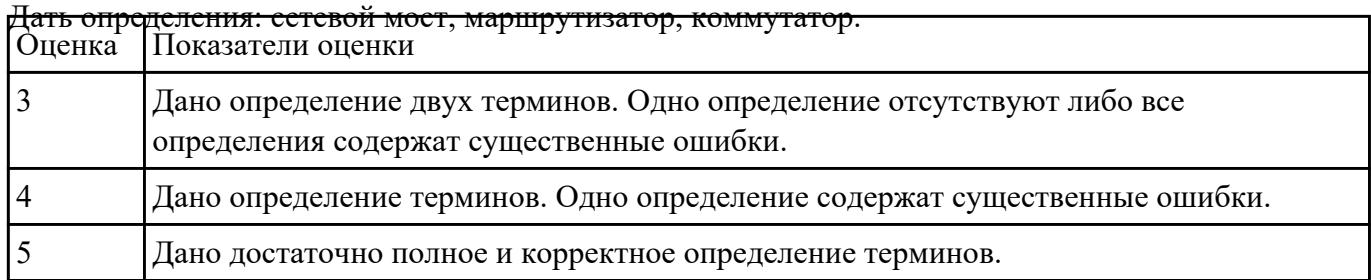

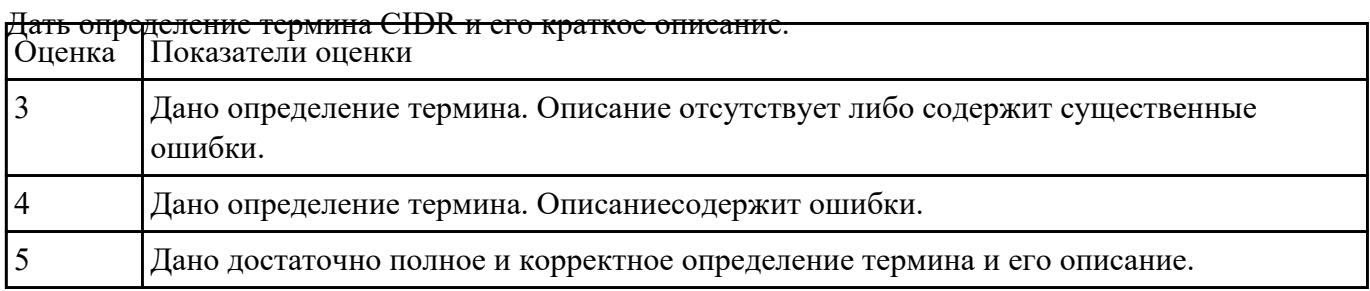

## **Задание №5**

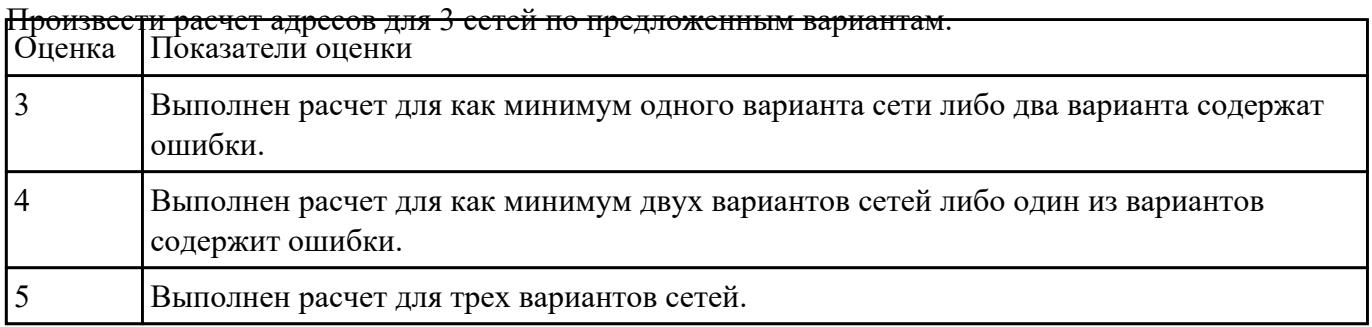

## **Задание №6**

Ответить на четыре вопроса по темам: СКС; современные средства для построения сетевой

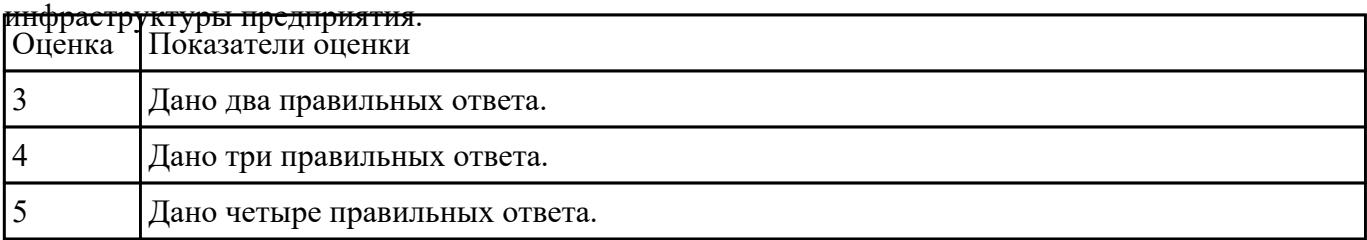

Ответить на четыре вопроса по темам: СКС; современные средства для построения сетевой

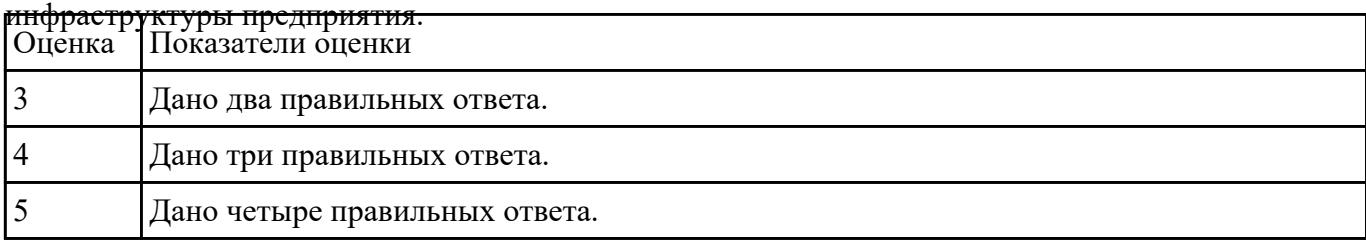

# **Текущий контроль №11**

**Форма контроля:** Письменный опрос (Опрос) **Описательная часть:** Контрольная работа **Задание №1**

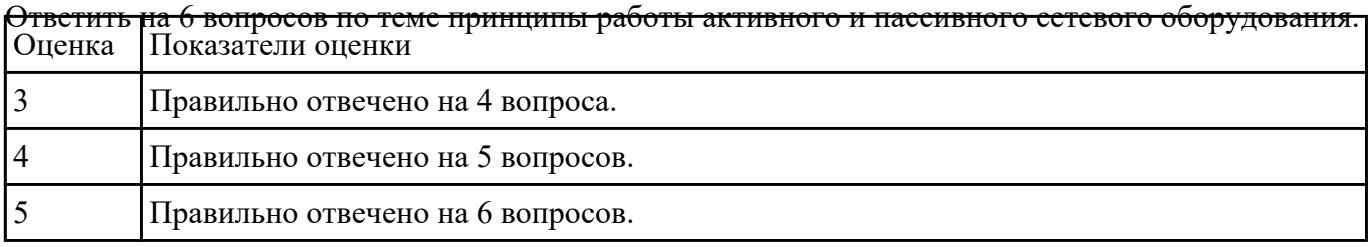

## **Задание №2**

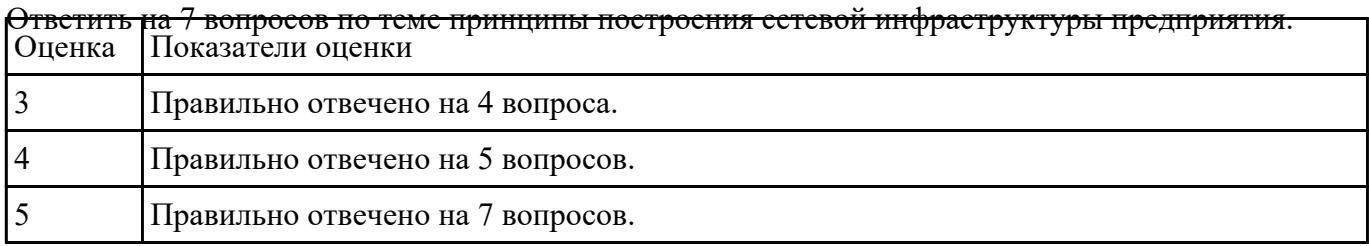

#### **Задание №3**

Ответить на вопросы:

- 1. Назначение программы TCPdump.
- 2. Как отслеживать только исходящие и входящие пакеты.

3. Как отслеживать только определенный протокол.

| Оценка | Показатели оценки           |
|--------|-----------------------------|
|        | Дан ответ на один вопрос.   |
|        | Даны ответы на два вопроса. |
|        | даны ответы на три вопроса. |

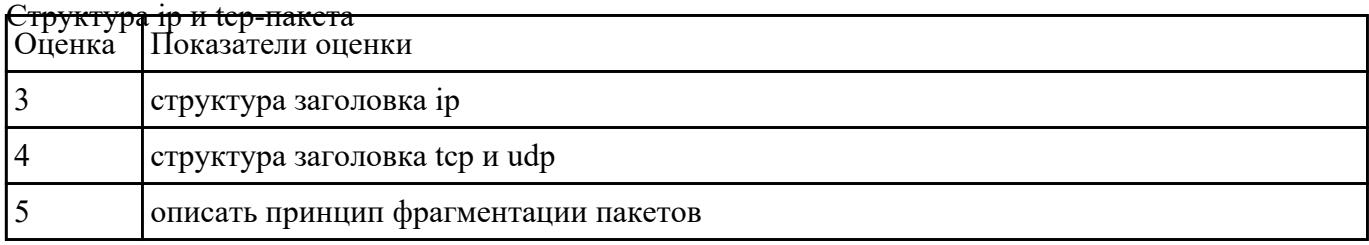